## **Description d'application**

## **Compteur multifonct. 12BA/1.1**

#### **Généralités**

Cette application vous permet de programmer les entrées binaires.

Vous disposez de deux objets maximum par entrée.

Les adresses de groupes sont à gestion dynamique. Adresses de groupe et affectations maximales : 150.

## **Fonctions de l'application**

Cette application vous offre diverses possibilités de réglage afin de réaliser de nombreuses fonctions avec une entrée binaire et des appareils KNX pilotés (par ex. actionneurs de variateurs, de commutation, etc.). Les fonctionnalités possibles pour chaque cas dépendent naturellement également des appareils KNX commandés. Les fonctions de cette application détaillées ici ne peuvent ainsi décrire que leurs fonctions de commande KNX. Seuls les onglets et paramètres essentiels à ces fonctions de commande sont également décrits ici.

Le dernier paragraphe « Paramètres et valeurs de réglage » fournit une vue d'ensemble de tous les onglets, paramètres et les valeurs réglables correspondantes.

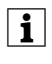

La description suivante suppose que les poussoirs sont raccordés aux entrées binaires.

Les durées réglables (minuterie d'escalier, tempo-<br>risation de commutation, temporisation d'extinction etc.) sont réglées via les paramètres base temporelle et facteur temps. La durée réelle résulte de la multiplication des deux valeurs ; par ex. base temporelle 1 seconde fois facteur temps 3 donne 3 secondes.

Si seul l'un de ces paramètres est affiché, il n'est pas possible d'effectuer un réglage de l'heure pour le réglage de paramètres choisi.

## **Réglages de base**

## **Mode de fonctionnement**

Pour les fonctions d'entrée, vous pouvez choisir entre les modes de fonctionnement « Contact NO » et « Contact NF ».

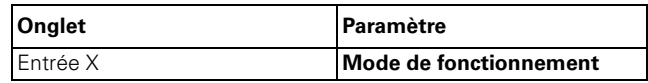

## **Temporisation au démarrage supplémentaire de l'application**

Vous pouvez faire démarrer l'application ultérieurement après l'enclenchement de la tension du bus.

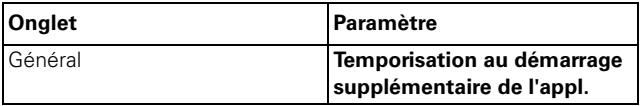

## **Intervalle anti-rebond**

Vous pouvez régler un intervalle anti-rebond.

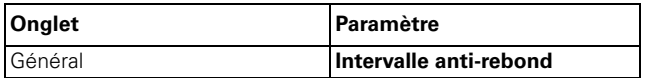

## **Envoyer des instructions de changement 1/8 bits**

Vous pouvez activer simultanément deux groupes d'actionneurs 1 ou 8 bits (1 octet).

Avec le type d'objet 1 bit, à chaque actionnement de touche, la valeur d'objet est d'abord inversée puis transmise au bus, c'est- à-dire qu'un « 0 » se transforme en « 1 ». En cas de nouvel actionnement de la même touche, le « 1 » redevient un « 0 ». Il y a donc toujours une commutation ON et OFF en alternance. Ce comportement de commutation est désigné par le terme de commutation basculante (également appelée « toggeln »). Une actualisation ou une modification de la valeur de l'objet 1 bit/1 octet est possible via le bus lorsqu'un autre capteur commute l'actionneur (par ex. via un circuit deux directions ou une instruction centrale). Afin d'éviter une « mauvaise » commutation, l'état de l'actionneur (« 1 » ou « 0 ») doit être ajusté dans l'interface poussoir. Pour cela, reliez l'adresse de groupe du deuxième capteur avec l'objet de val./comm. de l'interface poussoir.

Pour type d'objet 1 octet, vous pouvez régler deux valeurs, qui sont envoyées alternativement après chaque actionnement de touche.

Lors de l'actionnement, il est en outre possible d'envoyer également deux objets (1 bit / 1 octet) dans n'importe quelle combinaison.

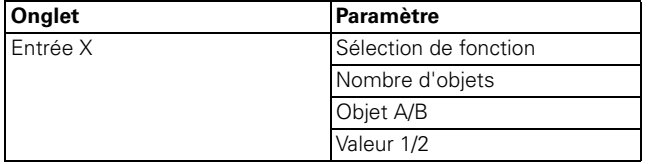

#### **Objets de communication**

Vous pouvez sélectionner les objets de communication suivants :

#### **Par entrée :**

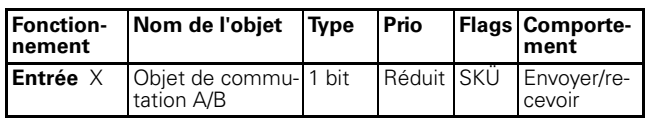

#### **Envoyer commandes 1/8 bits**

Vous pouvez activer simultanément deux groupes d'actionneurs 1 ou 8 bits.

En fonction du paramétrage, l'actionnement d'une touche déclenche l'envoi

- d'un télégramme ON ou OFF
- $-$  de valeurs 1 octet (0 % 100 % par pas)
- des valeurs 1 octet (0 255) en continu
- de deux objets (1 bit/1 octet) selon une combinaison quelconque

via l'objet de commutation/de valeur.

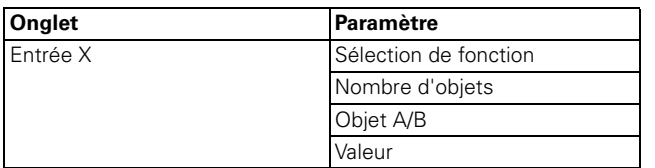

#### **Objets de communication**

Vous pouvez sélectionner les objets de communication suivants :

#### **Par entrée :**

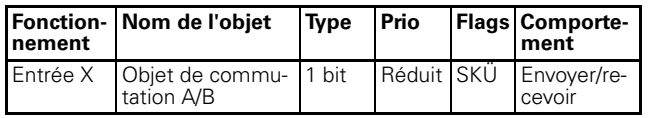

## **Varier l'intensité**

La fonction de variation vous permet

- augmenter **et** diminuer la luminosité via **une touche** (variation surface simple)
- soit augmenter **ou** diminuer la luminosité. Vous avez besoin d'une deuxième touche (deuxième entrée) pour faire varier dans l'autre direction (variation surface double).

Chaque touche (entrée) vous permet d'allumer ou d'éteindre la lumière (bref actionnement de la touche) ou de la faire varier (actionnement prolongé de la touche, durée d'actionnement paramétrable). Lors de commutation, un télégramme ON/OFF est envoyé par l'objet de commutation. En cas de variation par l'objet de variation 4 bits, la luminosité est augmentée ou diminuée, les niveaux de variation pouvant être paramétrés. De plus, vous pouvez envoyer le niveau de variation correspondant de manière cyclique via une durée pouvant être définie librement.

#### **Paramètres communs pour variation surface simple et surface double**

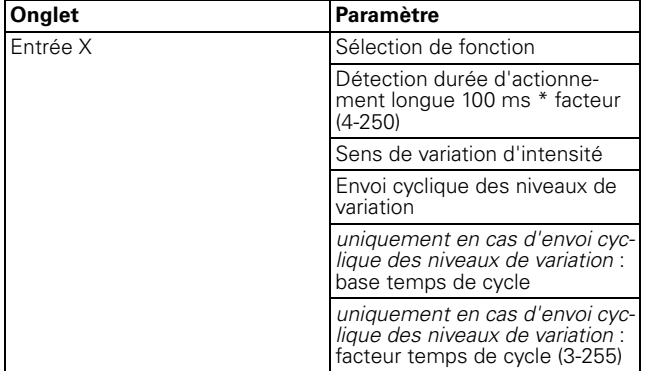

#### **Paramètres supplémentaires pour une variation à surface simple**

Via certaines touches, vous pouvez obtenir une intensité plus claire et plus foncée ou éteindre/allumer.

Le sens de variation d'intensité ou de commutation actuel dépend toujours de l'action précédente, en conséquence, lorsque la lumière est éteinte, un bref actionnement de touche l'allume et inversement, et après une augmentation de l'intensité lumineuse, un nouvel actionnement de la touche entraîne une diminution de l'intensité. En relâchant la touche après un long actionnement, un télégramme d'arrêt est envoyé via l'objet de variation 4 bits et la variation est alors terminée dans l'actionneur de variation.

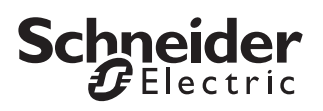

Une actualisation ou une modification de la valeur de l'objet/de commutation est possible via le bus lorsqu'un autre capteur commute/varie l'actionneur (par ex. via un circuit deux directions ou une instruction centrale). Afin d'éviter une « mauvaise » commutation/variation, l'état de l'actionneur doit être ajusté dans l'interface du bouton poussoir. Pour cela, vous devez relier l'adresse de groupe du deuxième capteur à l'objet de variation/de commutation de l'interface du bouton poussoir.

Une seule instruction suffit pour passer en revue la plage de variation. Ce processus de variation peut être utilisé pour la plupart des applications. Les autres niveaux de variation possibles (1/2 - 1/64 plus clair ou plus sombre) augmentent l'intensité ou la diminuent du niveau indiqué. Pour varier l'intensité par ex. d'une luminosité min. à une luminosité max., il convient d'actionner longuement la touche 4 fois avec les niveaux 1/ 4.

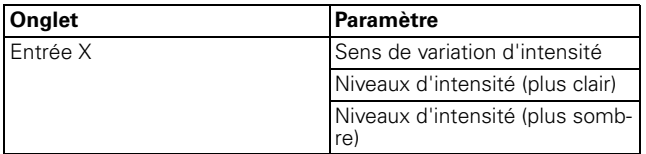

Valeur du paramètre « Sens de variation d'intensité » pour une variation à surface simple :

– plus clair et plus sombre

#### **Paramètres supplémentaires pour une variation à surface double**

Via certaines touches, vous pouvez obtenir une intensité plus claire et plus foncée ou éteindre/allumer. Vous devez donc paramétrer une deuxième touche (deuxième entrée) pour le sens contraire.

Vous pouvez régler si après le relâchement de la touche, un télégramme d'arrêt doit être envoyé ou non. Lorsque vous avez débloqué l'envoi d'un télégramme d'arrêt, un télégramme d'arrêt est envoyé via l'objet de variation 4 bits après relâchement de la touche suite à un long actionnement de cette dernière ; le processus de variation est alors terminé dans l'actionneur de variation.

Une seule instruction suffit pour passer en revue la plage de variation. Ce processus de variation peut être utilisé pour la plupart des applications. Les autres niveaux de variation possibles (1/2 - 1/64 plus clair ou plus sombre) augmentent l'intensité ou la diminuent du niveau indiqué. Pour varier l'intensité par ex. d'une luminosité min. à une luminosité max., il convient d'actionner longuement la touche 4 fois avec les niveaux 1/ 4.

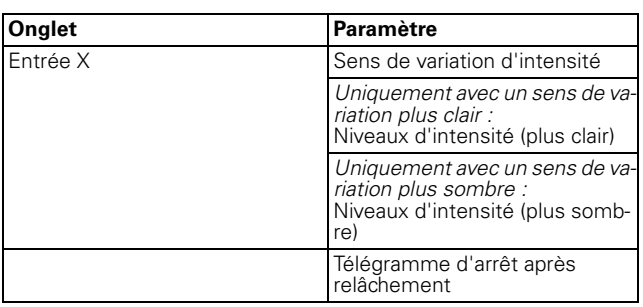

Valeur du paramètre « Sens de variation d'intensité » pour une variation à surface double :

- plus clair
- plus sombre

#### **Objets de communication**

Vous pouvez sélectionner les objets de communication suivants :

#### **Par entrée :**

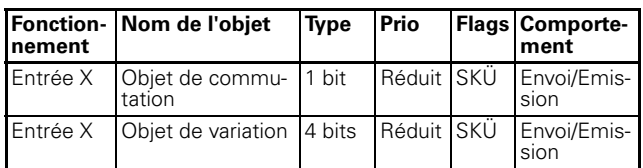

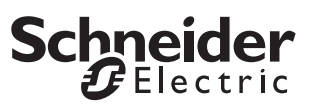

### **Commande de store**

La fonction de store vous permet

- de déplacer le store et d'orienter les lamelles par le biais d'une certaine touche (commande de store à surface simple).
- de remonter le store/d'orienter les lamelles par le biais d'une certaine touche et de baisser le store/ d'orienter les lamelles par le biais d'une deuxième touche (commande de store à surface double).
- d'amener le store sur une position prédéfinie.
- de déplacer le store entre deux positions prédéfinies.

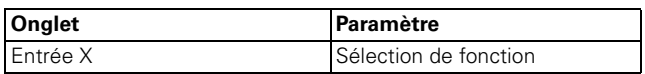

#### **Fonction de store Fermer ou Ouvrir avec une touche différente (commande de store à surface double)**

Après un bref actionnement de la touche correspondante, un télégramme d'arrêt/de pas est envoyé, après un long actionnement (durée d'actionnement paramétrable), un télégramme de mouvement est envoyé. Pour cette fonction, vous devez paramétrer une deuxième touche (deuxième entrée) avec les réglages correspondants pour le déplacement du store en sens contraire. Les deux poussoirs (entrées) doivent avoir les mêmes adresses de groupe.

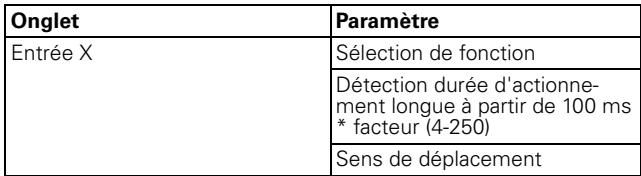

#### **Fonction de store Fermer et Ouvrir avec une touche (commande de store à surface simple)**

Le sens de déplacement actuel du store ou le sens de l'orientation des lamelles dépend toujours de l'action précédente, donc, lorsque le store a été baissé par exemple précédemment, il remonte après l'actionnement long suivant de touche (durée d'actionnement paramétrable).

Après un télégramme d'arrêt/de pas pour l'orientation des lamelles, un nouvel actionnement de touche permet de générer de nouveau un télégramme d'arrêt/de pas pour le même sens de déplacement tant que cet actionnement suivant de touche s'effectue au sein d'un laps de temps paramétrable. Si ce laps de temps est dépassé, le sens de direction des lamelles change suite à un bref actionnement de touche.

Le poussoir (entrée) peut recevoir des télégrammes via l'objet d'arrêt/de pas et l'objet de déplacement ; il peut générer en fonction des valeurs reçues des télégrammes correspondants par actionnement de touche. Une actualisation ou une modification de la valeur de l'objet est possible via le bus lorsqu'un autre capteur commute l'actionneur (par ex. via un circuit deux directions ou une instruction centrale). Afin d'éviter un « mauvais » déplacement, l'état de l'actionneur doit être ajusté dans le bouton poussoir. Pour cela, vous devez relier l'adresse de groupe du deuxième capteur à l'objet d'arrêt/de pas et l'objet de déplacement de l'interface du bouton poussoir.

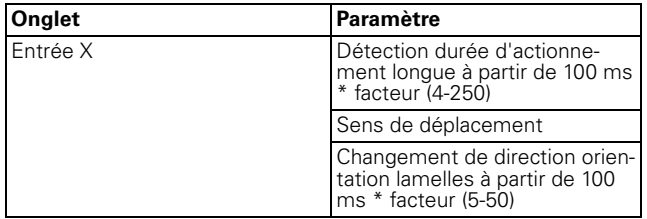

#### **Déplacement du store sur des positions prédéfinies**

Tant que l'actionneur de stores possède la caractéristique de se déplacer sur une certaine position, vous pouvez déterminer avec cette fonction une ou deux positions qui sont approchées sur actionnement de touche par le store au moyen de valeurs de position 1 octet. Les valeurs de position peuvent être comprises par pas entre 0 % et 100 %, ou en continu de 0 à 255.

Lors de l'activation d'une position, la valeur réglée pour la position du store et la position des lamelles sont envoyées lors d'une activation de touche brève (ou longue).

Pour activer deux positions, vous devez indiquer pour celles-ci la position du store et celle des lamelles. Par un actionnement de touche bref, la valeur de position 1 est envoyé, par un actionnement de touche long, la position 2. Avec ce paramétrage, aucun objet de déplacement ni objet d'arrêt/de pas n'existent.

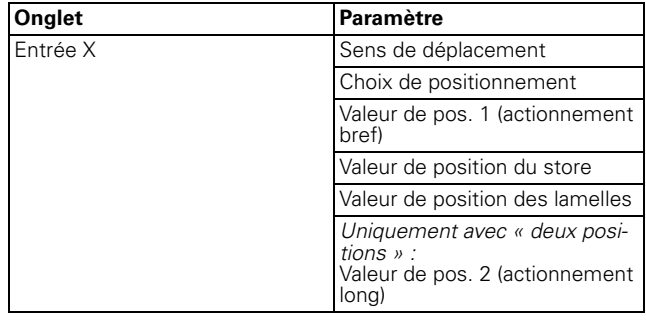

## **Objets de communication**

Vous pouvez sélectionner les objets de communication suivants :

## **Par entrée :**

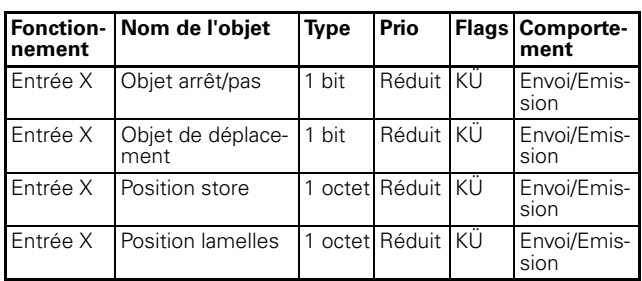

## **Envoi d'instructions de fronts 1 bit, 2 bits (guidage forcé), 4 bits ou 1 octet**

Cette fonction à fronts permet de paramétrer différentes actions d'objets. Vous pouvez envoyer simultanément un ou deux objets et sélectionner librement la dimension des objets nécessaires (guidage forcé 1 bit, 2 bits, 4 bits ou 1 octet par pas ou en continu). Il est ainsi possible de paramétrer diverses possibilités d'application.

Vous pouvez déterminer les actions devant être exécutées lors de l'actionnement puis du relâchement d'une touche. De telles actions peuvent être :

- Envoyer 1 ou 0 (avec 1 bit)
- Envoyer la valeur 1 ou la valeur 2 (avec 2 bits, 4 bits ou 1 octet) :

Vous pouvez indiquer deux valeurs et définir si elles doivent être envoyées et comment.

– Envoyer sa valeur :

L'objet envoie la valeur qu'il possède actuellement. Avec l'adresse de groupe devant être envoyée, vous pouvez ainsi par ex. transférer une valeur qui a été reçue au préalable par une autre adresse de groupe.

- Changement :
- La valeur d'objet actuelle est inversée puis envoyée. Une commutation entre ON et OFF s'effectue donc toujours en alternance. La valeur peut être modifiée via le bus.
- aucune action

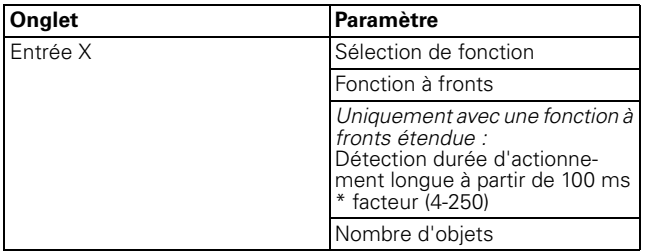

## **Fonction à fronts normale**

Avec la fonction à fronts normale, vous pouvez émettre par pas ou en continu 1 bit, 2 bits, 4 bits guidage forcé ou 1 octet.

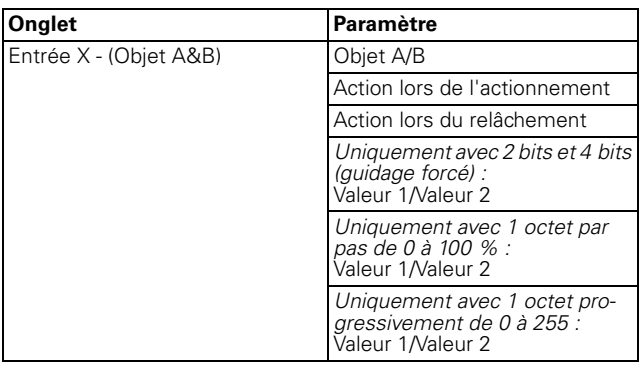

## **Principe de la fonction à fronts**

Au moyen du diagramme suivant, vous pouvez visualiser le comportement de la fonction à fronts en cas de front ascendant ou de front descendant.

Objet  $A = 1$  bit Action lors de l'actionnement/du relâchement

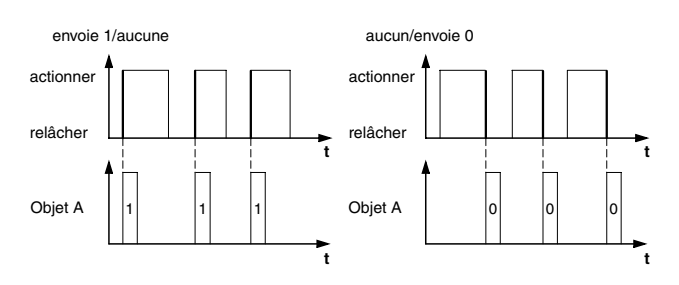

Objet A = 1 bit Action lors de l'actionnement/du relâchement

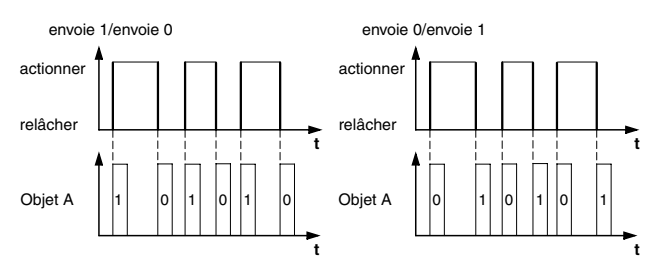

Objet  $A = 1$  bit Action lors de l'actionnement/du relâchement

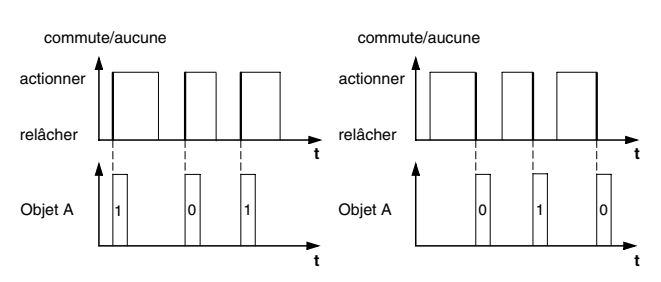

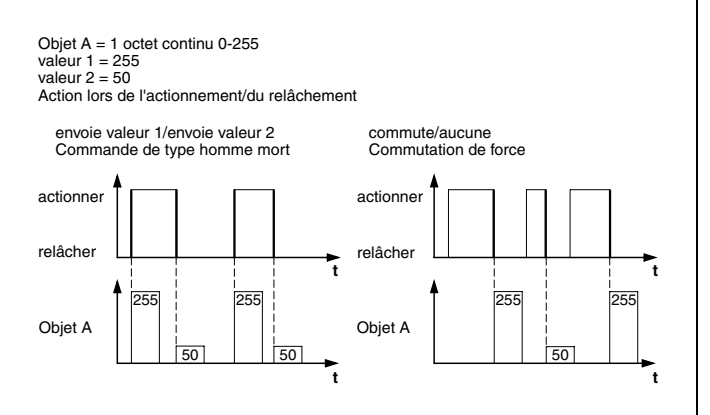

Exemple : Fonction "Commutation de type homme mort" ou "Commutation de force"

Objet A = 2 bits (forçage de priorité) valeur 1 = 11 (commutation de force)

valeur 2 = 10 (commutation de forcé)

Action lors de l'actionnement/du relâchement

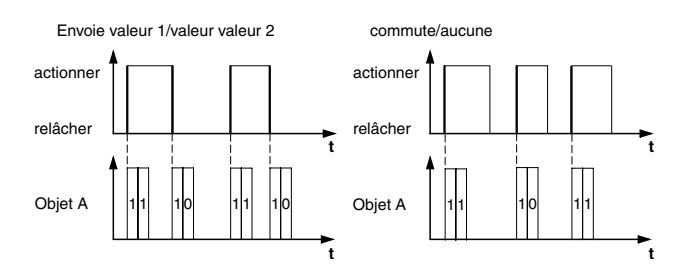

#### **Fonction à fronts étendue**

Avec la fonction à fronts étendue, vous disposez d'une plus grande diversité de fonctions, ainsi par ex. , vous pouvez régler différentes actions pour une durée d'actionnement courte et pour une durée d'actionnement longue de la touche (entrée), et vous pouvez aussi déterminer l'action lors de l'actionnement comme lors du relâchement. De plus, vous pouvez régler pour chaque objet un temps de cycle paramétrable.

Attention, lors du paramétrage, vous devez définir les quatre types d'actionnement (actionnement court/long, actionnement et relâchement de la touche à chaque fois) de manière à ce que le comportement du poussoir (entrée) fonctionne comme vous le souhaitez.

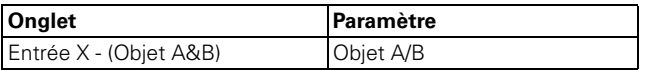

Une description des actions les plus importantes se trouve ci-après :

- envoie [la valeur] : Envoie la valeur concernée et arrête un envoi cyclique.
- envoie [la valeur] immédiatement puis cyclique : Si aucun temps de cycle n'est en cours, [la valeur] est immédiatement envoyée et un nouveau temps de cycle démarre. Si un temps de cycle est déjà en cours, celui-ci est interrompu, [la valeur] est envoyée et un nouveau temps de cycle démarre.
- envoie [valeur] cycl. uniq. :

Si aucun temps de cycle n'est en cours, [la valeur] est immédiatement envoyée et un nouveau temps de cycle démarre. Si un temps de cycle est déjà en cours, celui-ci **n'est pas** interrompu, [la valeur] est envoyée à la fin du temps de cycle actuel et un nouveau temps de cycle démarre ensuite.

- définit valeur objet sur [valeur] (lisible uniq.) [La valeur] est inscrite dans l'objet et n'est pas envoyée. Un temps de cycle en cours est terminé.
- commute :

Compare l'objet actuel avec [la valeur]. Si les deux sont identiques, la valeur 1 ou la valeur 2 est envoyée. Si les deux ne sont pas identiques, [la valeur] est envoyée.

- commute, envoie immédiatement, puis cycl. : Si aucun temps de cycle n'est en cours, une commutation est effectuée (voir « commute »), l'envoi est immédiatement réalisé et un nouveau temps de cycle démarre. Si un temps de cycle est déjà en cours, celui-ci est interrompu, la valeur commutée est envoyée et un nouveau temps de cycle démarre. Puis, la valeur commutée une fois est toujours envoyée de manière cyclique.
- commute, envoi cyclique uniq. :

Si aucun temps de cycle n'est en cours, la valeur commutée est immédiatement envoyée et un nouveau temps de cycle démarre. Si un temps de cycle est déjà en cours, celui-ci **n'est pas** interrompu, la valeur commutée est envoyée uniquement à la fin du temps de cycle actuel et un nouveau temps de cycle démarre ensuite. Puis, la valeur commutée une fois est toujours envoyée de manière cyclique.

– commute et n'est pas envoyé : La valeur commutée est inscrite dans l'objet et n'est pas envoyée. Un temps de cycle en cours est terminé.

– commute cycl., envoie imm., puis de manière cycl. :

Si aucun temps de cycle n'est en cours, une commutation est effectuée (voir « commute »), l'envoi est immédiatement réalisé et un nouveau temps de cycle démarre. Si un temps de cycle est déjà en cours, celui-ci est interrompu, la valeur commutée est envoyée et un nouveau temps de cycle démarre. Puis, la commutation s'effectue toujours de manière cyclique et la nouvelle valeur est envoyée.

- commute cycl., envoi cyclique uniq. : Si aucun temps de cycle n'est en cours, la valeur commutée est immédiatement envoyée et un nouveau temps de cycle démarre. Si un temps de cycle est déjà en cours, celui-ci **n'est pas** interrompu, la valeur commutée est envoyée uniquement à la fin du temps de cycle actuel et un nouveau temps de cycle démarre ensuite. Puis, la commutation s'effectue toujours de manière cyclique et la nouvelle valeur est envoyée.
- commute de manière cycl. et n'est pas envoyé : La valeur commutée est inscrite dans l'objet et **n'est pas** envoyée. Puis, la commutation s'effectue toujours de manière cyclique et la nouvelle valeur est inscrite dans l'objet.
- envoie sa valeur : La valeur de l'objet momentanée est envoyée. Un temps de cycle en cours est terminé.
- envoie sa valeur immédiatement puis cyclique : Si aucun temps de cycle n'est en cours, la valeur de l'objet actuelle est immédiatement envoyée et un nouveau temps de cycle démarre. Si un temps de cycle est déjà en cours, celui-ci est interrompu, la valeur de l'objet actuelle est envoyée et un nouveau temps de cycle démarre. Puis, la valeur de l'objet actuelle est toujours envoyée de manière cyclique.
- augmente val. objet actuelle de [valeur] cycl. : Si aucun temps de cycle n'est en cours, la valeur de l'objet actuelle est additionnée à [la valeur], envoyée et un nouveau temps de cycle démarre. Si un temps de cycle est déjà en cours, celui-ci **n'est pas** interrompu, la valeur de l'objet actuelle est additionnée à [la valeur], envoyée et un nouveau temps de cycle démarre.
- réduit val. objet actuelle de [valeur] cycl. : Si aucun temps de cycle n'est en cours, la valeur de l'objet actuelle est soustraite de [la valeur], envoyée et un nouveau temps de cycle démarre. Si un temps de cycle est déjà en cours, celui-ci **n'est pas** interrompu, la valeur de l'objet actuelle est soustraite de [la valeur], envoyée et un nouveau temps de cycle démarre.
- envoie [valeurA] et après une durée de cycle [valeurB] :
- [ValeurA] est envoyée puis à la fin **d'un** temps de cycle, [valeurB] est envoyée, indépendamment du fait qu'un temps de cycle soit en cours ou non (fonction minuterie de cage d'escalier).
- aucun (stoppe l'envoi cyclique) : Aucune action n'est exécutée et un temps de cycle éventuellement en cours est arrêté.
- $-$ aucune modif $\cdot$
- L'action momentanée est conservée (par ex. , « envoie val. 1 et après une durée de cycle val. 2 »).
- aucun (arrêt après écoul. durée de cycle actuelle) : Aucune action n'est exécutée actuellement mais un temps de cycle éventuellement en cours **n'est pas** arrêté. Il se termine complètement et envoie ensuite la valeur correspondante.

## **Exemples d'application de la fonction à fronts**

Le diagramme suivant du déroulement de l'actionnement vous permet de visualiser la répartition des phases de la fonction à fronts :

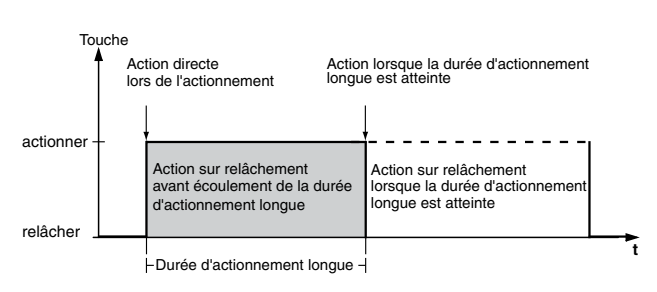

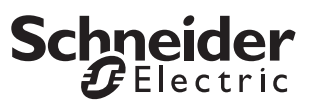

#### **Exemple : Fonction minuterie de cage d'escalier avec fonction de lumière encastrée**

Lors d'un actionnement de touche bref, l'actionneur de commutation enclenche la lumière. Un long actionnement de touche prolonge la fonction minuterie de cage d'escalier (= fonction de lumière encastrée) jusqu'à ce qu'un deuxième actionnement long de touche coupe l'actionneur. L'actionneur de commutation nécessite pour cette fonction une fonction minuterie de cage d'escalier et une fonction verrouillage.

Nombre des objets = 2 (objet A/B)

Objet  $A/B = 1$  bit

Objet A : Action lors du relâchement avant écoul. de l'actionnement long = envoie 1

Objet B : Action lorsque durée d'actionnement longue atteinte = commute

Vous devez pour cela relier l'objet A à l'objet de commutation et l'objet B à l'objet de verrouillage de l'actionneur de commutation.

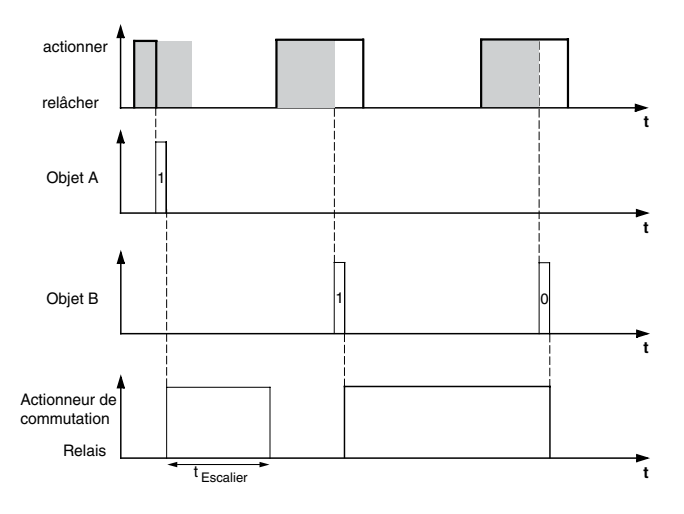

#### **Exemple : minuterie d'escalier courte et longue**

Cette fonction vous permet de réaliser avec le poussoir une minuterie d'escalier courte et longue. Pour cette demande, l'actionneur de commutation ne nécessite pas de fonction minuterie de cage d'escalier. Avec un actionnement de touche bref, l'actionneur de commutation allume la lumière et l'éteint de nouveau après un temps de cycle paramétrable (par ex. 3 minutes). Avec un actionnement de touche long, la même fonctionnalité est exécutée mais avec un temps de cycle plus long (par ex. 6 minutes). Nombre des objets = 2 (objet A/B)

Objet  $A/B = 1$  bit

Objet A : Action lors du relâchement avant écoul. de l'actionnement long = envoie 1, après écoulement d'un temps de cycle (ici 3 minutes) = envoie 0

Objet B : Action sur relâchement lorsque la durée d'actionnement est atteinte = envoie 1, après écoulement d'un temps de cycle (ici 6 minutes) = envoie 0

Vous devez pour cela relier l'objet A et l'objet B à l'objet de commutation de l'actionneur de commutation.

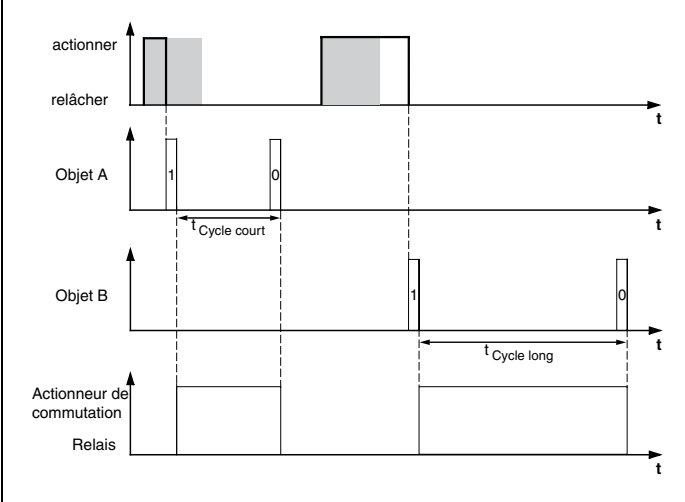

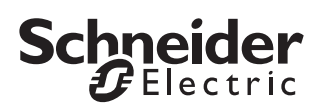

#### **Exemple : allumer/éteindre la lumière de manière durable ou l'éteindre à la fin d'un temps de cycle**

Avec un actionnement de touche bref, l'actionneur de commutation allume ou éteint de manière durable la lumière. Avec un actionnement de touche long, la lumière est allumée et est éteinte de nouveau après un temps de cycle paramétré (par ex. 6 minutes). Grâce au temps de cycle paramétrable dans le poussoir, l'actionneur de commutation ne nécessite pas pour cette fonction de fonction minuterie de cage d'escalier.

Nombre des objets = 2 (objet A/B)

#### Objet  $A/B = 1$  bit

Objet A : Action lors du relâchement avant écoul. de l'actionnement long = commute

Objet B : Action lorsque durée d'actionnement longue atteinte = envoie 1, après écoulement d'un temps de cycle (ici 6 minutes) = envoie 0. Action sur relâchement lorsque la durée d'actionnement est atteinte = aucune modification.

Vous devez pour cela relier l'objet A et l'objet B à l'objet de commutation de l'actionneur de commutation.

#### **Exemple : protection contre le vol électronique**

Cet exemple illustre la manière dont vous pouvez programmer une protection contre le vol électronique pour le poussoir. Ce dernier est activé par un actionnement de touche bref puis il envoie de manière cyclique. Dès que le poussoir est séparé de l'interface du bouton poussoir, un message le signale ou une alarme est déclenchée.

Nombre des objets = 1 (objet A)

Objet  $A = 1$  bit

Objet A : Action lors du relâchement avant écoul. de l'actionnement long = envoie 1 immédiatement puis cycl. Action lorsque durée d'actionnement longue atteinte = aucune modification. Action sur relâchement lorsque la durée d'actionnement est atteinte = aucune modification. Temps de cycle = par ex. 10 minutes.

Vous devez pour cela relier l'objet A à un objet qui attend des télégrammes de manière cyclique (par ex. objet de sécurité). Le temps de surveillance réglé sur l'objet de sécurité doit être supérieur au temps de cycle du poussoir. Si l'objet de sécurité ne reçoit pas pendant ce temps de télégramme du poussoir, une réaction paramétrable est activée (par ex., le canal est activé).

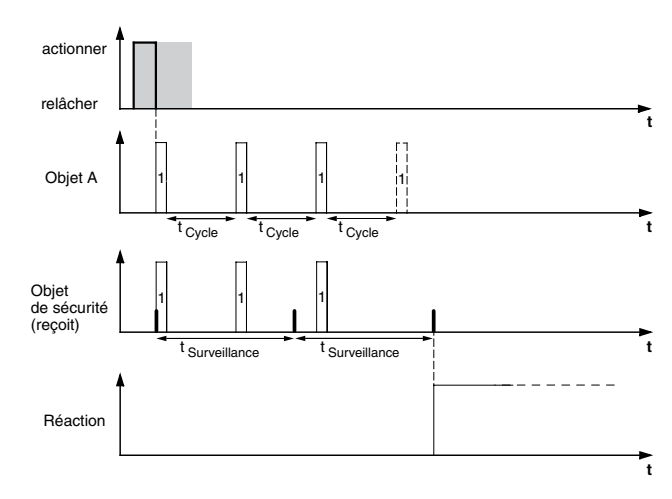

#### **Exemple : éclairage à effets**

Cet exemple illustre la manière de programmer un éclairage à effets, par exemple pour une vitrine. Un actionnement de touche long permet de commuter entre deux scénarios d'éclairage différents. Un actionnement de touche court arrête la commutation et envoie un scénario (pour l'appel du scénario, le module du scénario de l'actionneur activé est utilisé) qui entraîne la coupure de tous les objets.

Nombre des objets = 2 (objet A/B)

Objet A/B = 1 octet continu 0-255

Objet A : Action directe lors de l'actionnement = aucun (stoppe l'envoi cyclique). Action lors du relâchement avant écoul. de l'actionnement long = envoie valeur 1. Action lorsque durée d'actionnement longue atteinte = aucun (stoppe l'envoi cyclique). Action sur relâchement lorsque la durée d'actionnement est atteinte = aucun (stoppe l'envoi cyclique). Valeur 1 = 3.

Objet B : Action directe lors de l'actionnement = aucun (stoppe l'envoi cyclique). Action lors du relâchement avant écoul. de l'actionnement long = aucun (stoppe l'envoi cyclique). Action lorsque durée d'actionnement longue atteinte = aucun (stoppe l'envoi cyclique). Action sur relâchement lorsque la durée d'actionnement est atteinte = commute cycl., envoie imm., puis de manière cycl. Valeur  $1 = 1$ , valeur  $2 = 2e$  temps de cycle = par ex. 1 minute.

Vous devez pour cela relier l'objet A et l'objet B à l'objet poste secondaire de la fonction scénario.

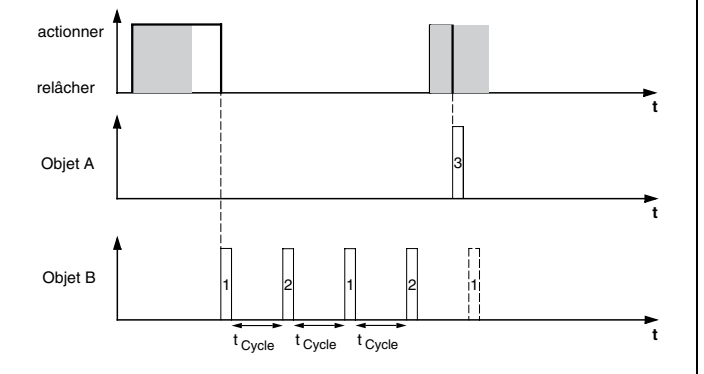

#### **Objets de communication**

Vous pouvez sélectionner les objets de communication suivants :

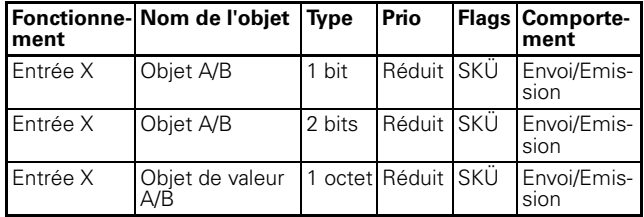

## **Envoi d'instructions de fronts 2 octets via un objet**

Cette fonction à fronts permet aussi de paramétrer différentes actions d'objets. Mais contrairement à la fonction à fronts avec 1 bit, 2 bits, 4 bits ou 1 octet, vous ne pouvez envoyer qu'un seul objet.

Vous pouvez envoyer des instructions de fronts de manière normale ou étendue. Avec les instructions de fronts normales, vous pouvez déterminer les actions devant être exécutées lors de l'actionnement puis du relâchement d'une touche. Avec les instructions de fronts étendues, vous pouvez déterminer en plus les actions à exécuter avant et après atteinte de la longue durée d'actionnement.

Vous pouvez envoyer des nombres à virgule flottante et des nombres entiers à virgule avec ou sans signe positif/négatif.

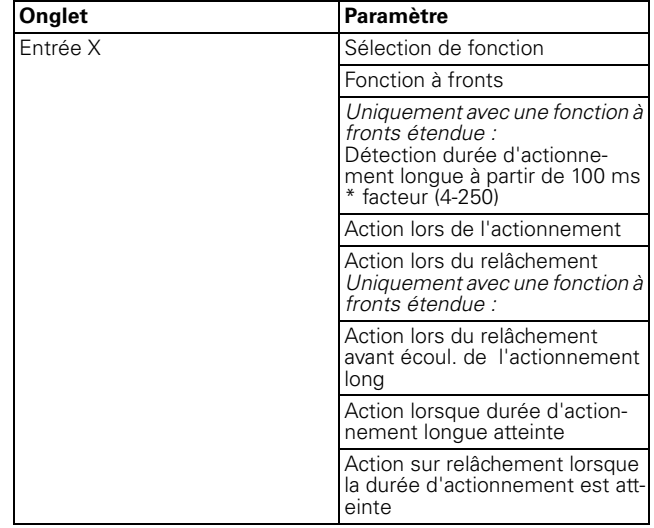

Explication des actions : voir fronts 1 bit.

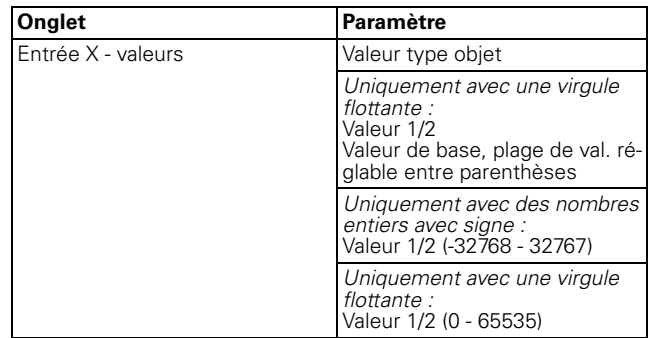

## **Objets de communication**

Vous pouvez sélectionner les objets de communication suivants :

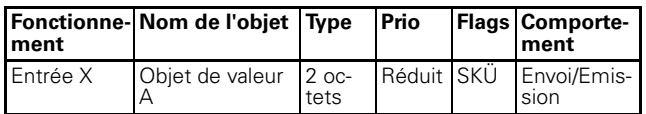

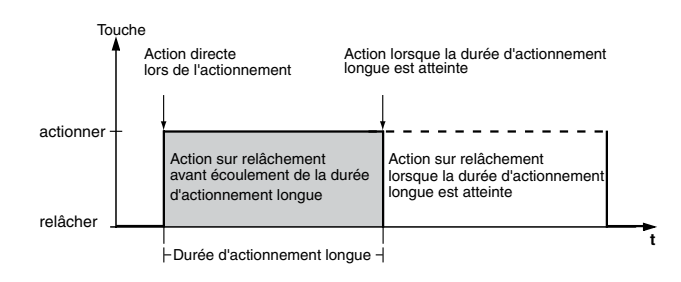

## **Paramétrage d'un régulateur linéaire 8 bits**

Avec la fonction du régulateur linéaire 8 bits, vous pouvez programmer une touche (entrée) comme régulateur linéaire. Vous pouvez paramétrer les quatre actions lors de l'actionnement/du relâchement et pour une durée d'actionnement courte/longue. Vous pouvez programmer la fonction avec ou sans valeur limite (valeur initiale/finale).

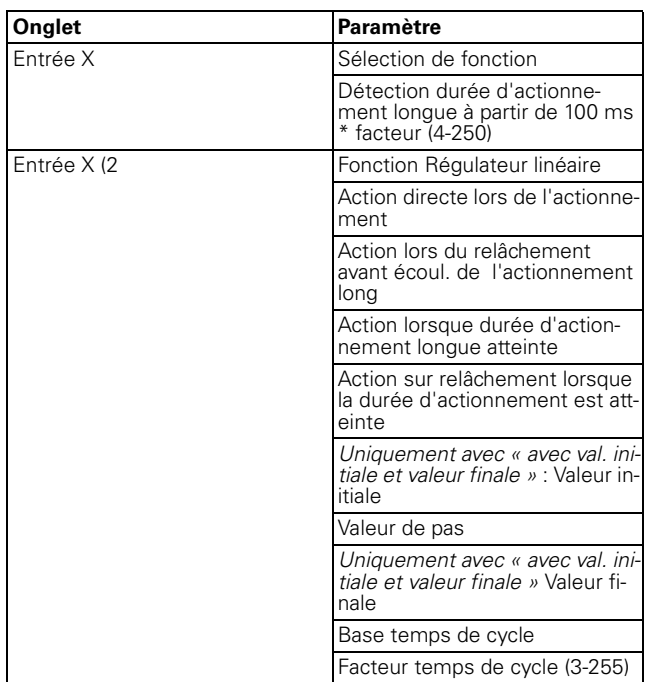

Une description des actions se trouve ci-après :

- Envoie valeur initiale, puis augmente cycl. par pas : Si aucun temps de cycle n'est en cours, la valeur initiale est immédiatement envoyée et un nouveau temps de cycle démarre. Si un temps de cycle est déjà en cours, celui-ci est interrompu, la valeur initiale est envoyée et un nouveau temps de cycle démarre.
- Envoie valeur finale, puis réduit cycl. par pas : Si aucun temps de cycle n'est en cours, la valeur finale est immédiatement envoyée et un nouveau temps de cycle démarre. Si un temps de cycle est déjà en cours, celui-ci est interrompu, la valeur finale est envoyée et un nouveau temps de cycle démarre.
- Val. objet actuelle augmentée cycl. : Augmente la valeur de l'objet actuelle du pas paramétré de manière cyclique.
- Val. objet actuelle augmentée une fois : Augmente une fois la valeur de l'objet actuelle du pas paramétré. Un temps de cycle en cours est terminé.
- Réduit val. objet act. de manière cyclique : Réduit la valeur de l'objet actuelle du pas paramétré de manière cyclique.
- Réduit valeur objet actuelle une fois : Réduit une fois la valeur de l'objet actuelle du pas paramétré. Un temps de cycle en cours est terminé.
- Inverser sens de travail et envoyer cycl. : Si aucun temps de cycle n'est en cours, une poussée est immédiatement effectuée dans le sens contraire (de ce poussoir) et un nouveau temps de cycle démarre. Si un temps de cycle est déjà en cours, celui-ci est interrompu, une poussée est immédiatement effectuée dans le sens contraire (de ce poussoir) et un nouveau temps de cycle démarre.
- Pas à pas jusqu'aux limites et retour : Une approche pas à pas est effectuée jusqu'aux limites. Lorsqu'une limite est atteinte, le sens de poussée est inversé lors de l'action suivante.
- aucun (stoppe l'envoi cyclique) : Aucune action n'est exécutée et un temps de cycle éventuellement en cours est arrêté.
- aucune modif. : Aucune action n'est exécutée et un temps de cycle éventuellement en cours est poursuivi.
- | Vous pouvez réaliser le respect des limites et la commutation dans un nouveau sens de poussée uniquement avec une commande sur place !

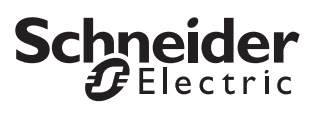

#### **Objets de communication**

Vous pouvez sélectionner les objets de communication suivants :

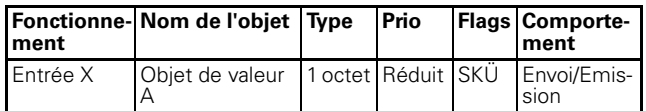

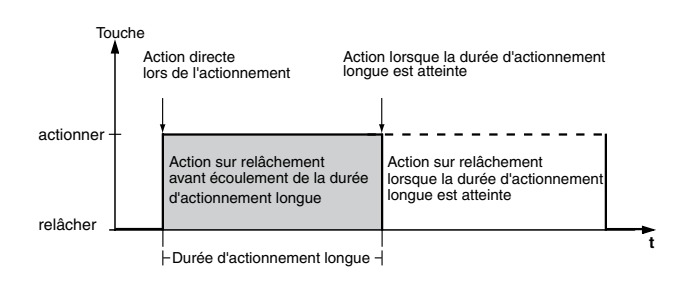

## **Appel de scénarios**

L'appel de scénarios ne se sert pas des modules de scénarios internes mais se sert uniquement en externe du bus via les objets de communication.

Deux types de fonctions scénarios existent :

- normal
- étendu

Avec la fonction scénario normale, un scénario est appelé lors d'un actionnement de touche bref et un scénario est mémorisé lors d'un actionnement de touche long. Vous réglez uniquement la durée de détection de l'actionnement de touche long, l'activation de la LED d'état et l'adresse du scénario.

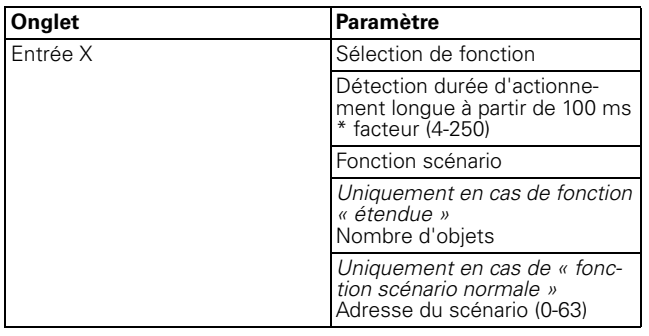

Avec la fonction de scénario étendue, vous disposez d'une plus grande diversité de fonctions. Vous pouvez déterminer des actions pour une durée d'actionnement courte/longue, et à chaque fois pour l'actionnement et le relâchement de la touche. Vous pouvez aussi programmer un temps de cycle.

En fonction du nombre d'objets que vous avez déterminé dans la fonction scénario, vous devez procéder à des réglages dans les autres onglets (« Entrée X - Objet A ») ou (« Entrée X - Objet B ») :

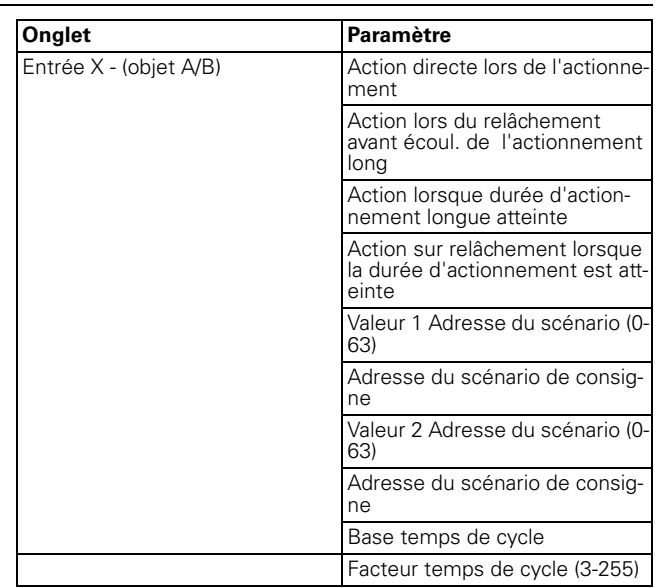

#### **Objets de communication**

Vous pouvez sélectionner les objets de communication suivants :

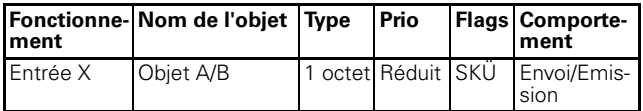

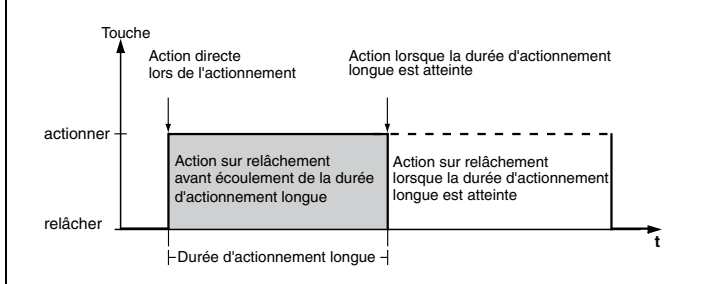

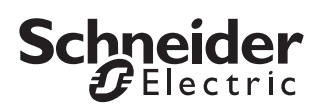

## **Activation du compteur d'impulsions**

La fonction du compteur d'impulsions vous permet de compter de manière cyclique l'actionnement d'une entrée au sein d'un laps de temps paramétrable et de l'envoyer sous forme de valeur (objet de valeur 2 octets) via le bus. Il est possible de compter au maximum jusqu'à la valeur 65535 (16 bits).

Après écoulement du laps de temps, le niveau du compteur actuel est envoyé, le compteur est remis à zéro et le comptage démarre de nouveau.

Le compteur d'impulsions peut aussi être remis à zéro via une autre entrée qui est programmée en conséquence comme entrée synchrone.

Vous pouvez lire à tout moment le niveau du compteur actuel en définissant le flag L.

Attention à ne pas écraser le niveau du compteur  $^{\perp}$  via le bus (flag S) !

Vous pouvez déterminer si le comptage doit être réalisé avec un front ascendant, descendant, ou avec un front ascendant et descendant.

Vous devez paramétrer le temps de cycle via la base du temps de cycle et un facteur de temps de cycle (temps de cycle = base du temps de cycle x facteur de temps de cycle).

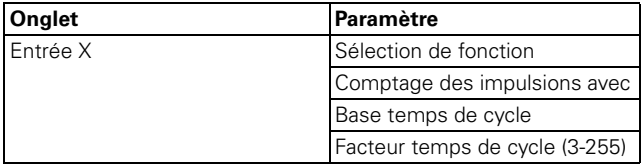

#### **Objets de communication**

Vous pouvez sélectionner les objets de communication suivants :

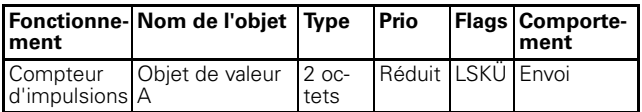

#### **Activation du compteur de commutations**

La fonction du compteur de commutations vous permet de compter de manière cyclique l'actionnement d'une entrée et après une valeur du compteur paramétrable, de l'envoyer sous forme de valeur (objet de valeur 2 octets) via le bus. Vous pouvez aussi envoyer un télégramme de commutation lorsque le niveau du compteur est atteint.

Il est possible de compter au maximum jusqu'à la valeur 65535 (16 bits).

Une fois le niveau du compteur réglé atteint, le niveau du compteur actuel est envoyé et le niveau du compteur est remis sur 0.

Vous pouvez lire à tout moment le niveau du compteur actuel en définissant le flag L.

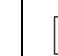

Attention à ne pas écraser le niveau du compteur<br>
in de la bun (flog S) I via le bus (flag S) !

Vous avez aussi la possibilité d'envoyer de manière cyclique le niveau du compteur après un nombre réglable d'impulsions de comptage.

Vous pouvez déterminer si le comptage doit être réalisé avec un front ascendant, descendant, ou avec un front ascendant et descendant.

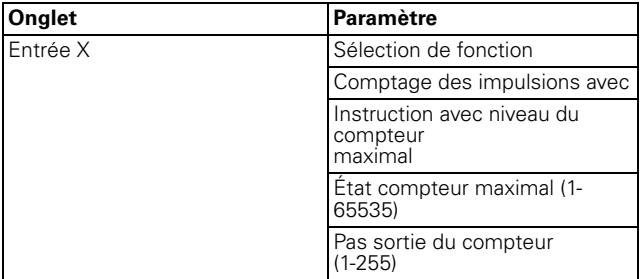

#### **Objets de communication**

Vous pouvez sélectionner les objets de communication suivants :

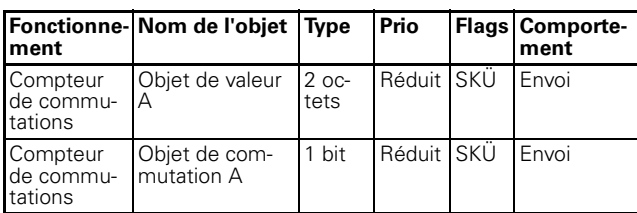

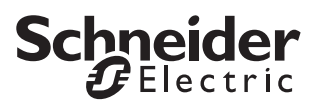

#### **Réinitialisation du compteur**

La fonction Réinitialiser compteur vous permet de réinitialiser le compteur d'impulsions et le temps de cycle ou le compteur de commutation d'une autre entrée. De plus, vous pouvez aussi avec cette fonction envoyer des instructions de commutation.

Vous pouvez déterminer si le comptage doit être réinitialisé avec un front ascendant, descendant, ou avec un front ascendant et descendant.

De plus, vous pouvez aussi programmer l'envoi d'un télégramme de commutation en cas de front ascendant et/ou descendant.

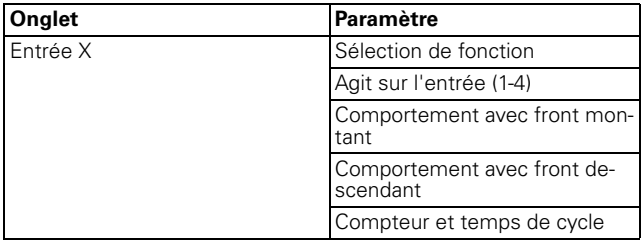

#### **Objets de communication**

Vous pouvez sélectionner les objets de communication suivants :

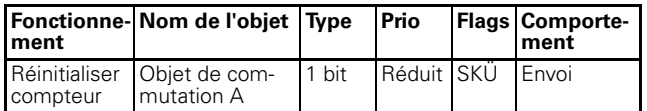

#### **Envoi cyclique pour les appareils avec surveillance cyclique**

La fonction Surveillance cyclique vous permet d'envoyer des télégrammes de manière cyclique. Ceci est nécessaire lorsque d'autres appareils surveillent la présence de l'interface du bouton poussoir via leurs télégrammes cycliques (protection contre le vol, contrôle de panne). Si, au sein d'un laps de temps paramétré, aucun télégramme ne parvient de l'interface du bouton poussoir, un signal est par ex. émis par cet appareil. Vous pouvez paramétrer en conséquence l'interface du bouton poussoir.

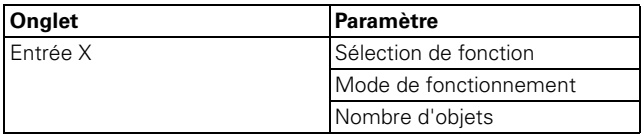

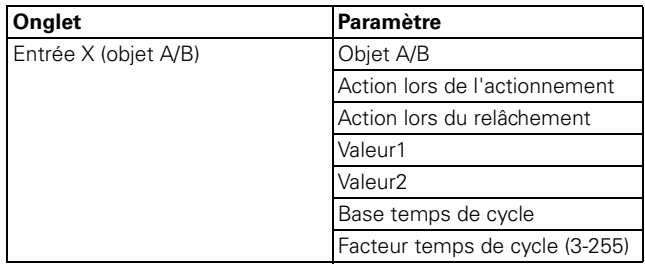

<sup>1</sup> Lors de l'activation d'une fonction de verrouillage<br>
internationale de verrouillage toutes les fonctions de via l'objet de verrouillage, toutes les fonctions de touche momentanées sont réinitialisées ou interrompues.

#### **Objets de communication**

Vous pouvez sélectionner les objets de communication suivants :

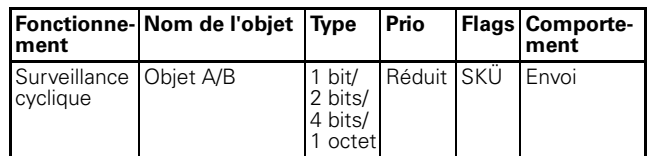

### **Activation de la fonction de verrouillage des entrées**

Vous pouvez verrouiller les entrées de deux manières différentes :

- 1. séparément pour chaque entrée
- 2. toutes les entrées fonctionnent comme entrée maître

Vous pouvez déterminer si le verrouillage doit être effectué pour l'objet de verrouillage = 0 ou = 1.

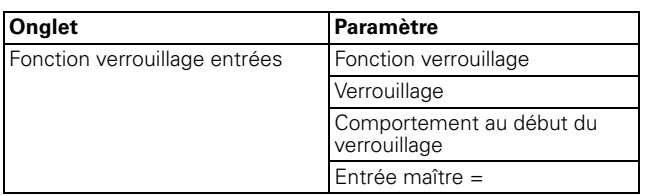

#### **séparément pour chaque entrée**

Cette action vous permet de verrouiller séparément chacune des deux ou des quatre entrées. Lorsqu'une entrée est verrouillée, elle n'exécute aucune fonction. Un autre paramètre vous permet de paramétrer le comportement des fonctions cycliques.

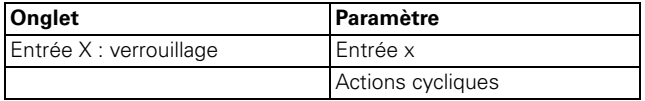

#### **toutes les touches fonctionnent comme une touche maître**

Cette action vous permet de déterminer une des deux ou des quatre entrées comme entrée maître. Lorsqu'une touche quelconque est activée, l'action qui est paramétrée pour l'entrée maître est exécutée.

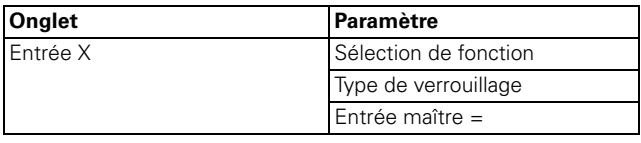

## **Schneider**  $B$ Electric

## **Objets de communication**

Vous pouvez sélectionner les objets de communication suivants :

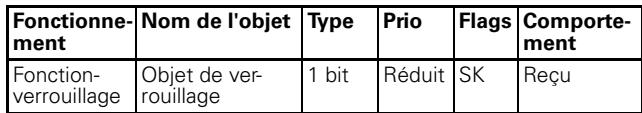

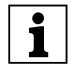

|Lors de l'activation d'une fonction de verrouilla-ge via l'objet de verrouillage, toutes les fonctions de touche momentanées sont réinitialisées ou interrompues.

## **Comportement en cas d'établissement/ restauration et panne de la tension de bus**

#### **Comportement en cas d'établissement/restauration de la tension de bus**

En cas d'établissement ou de restauration de la tension de bus, des télégrammes peuvent être envoyés en fonction du réglage.

## **Schneider** Electric

## **Paramètres et valeurs de réglage**

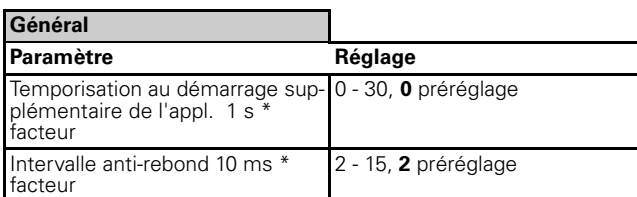

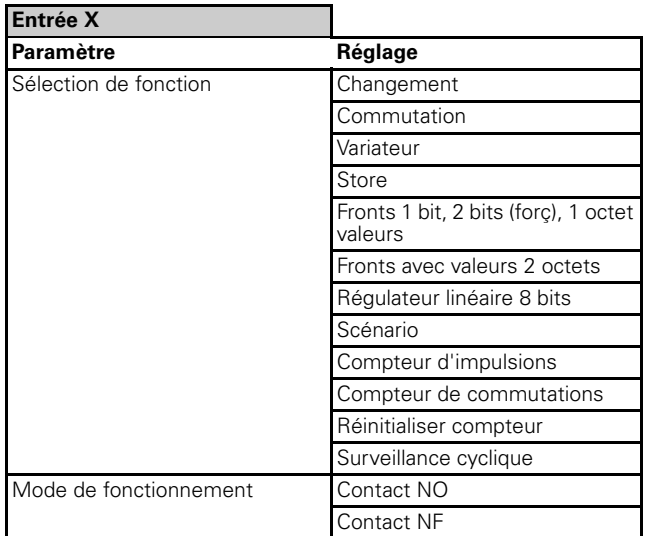

Si « sélection de fonction » dans le registre « Entrée X » est réglé sur « Changement » :

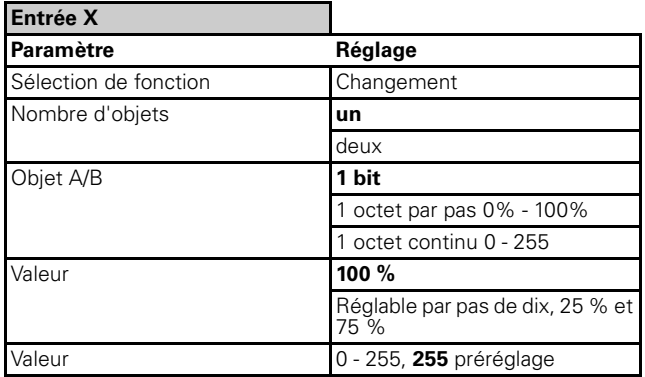

Si l'option « Sélection de fonction » est définie dans l'onglet « Entrée X » sur « Commutation » :

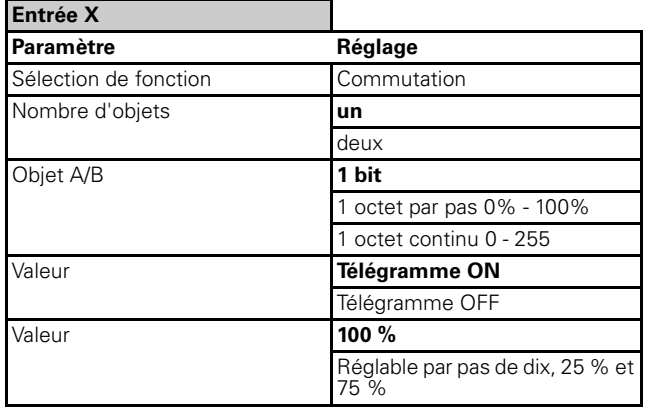

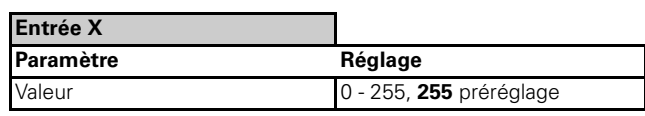

Si l'option « Sélection de fonction » est définie dans l'onglet « Entrée X » sur « Variation » :

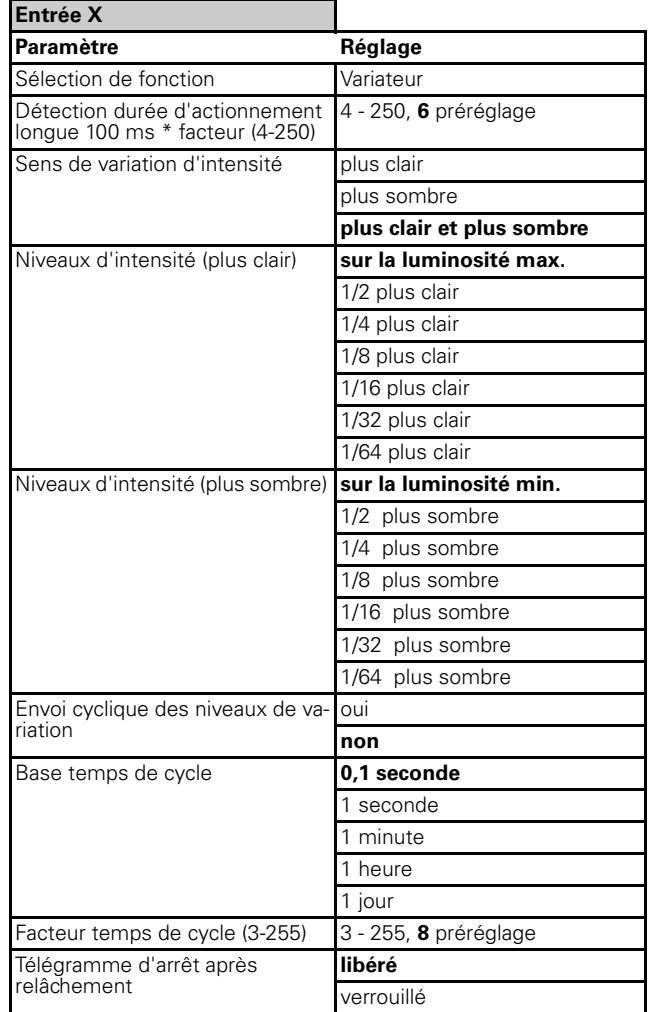

Si l'option « Sélection de fonction » est définie dans l'onglet « Entrée X » sur « Store » :

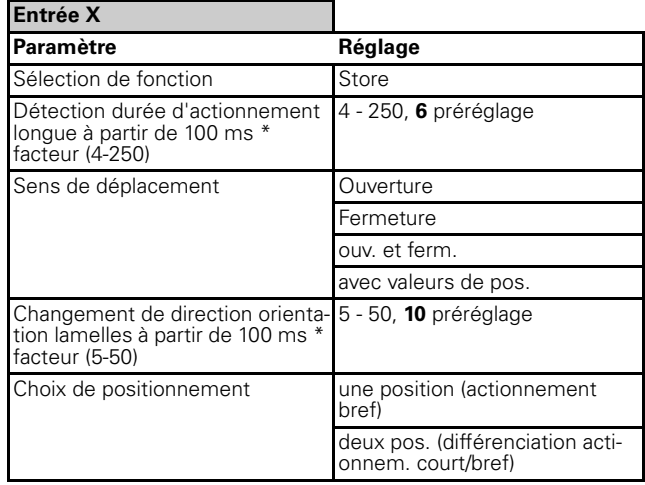

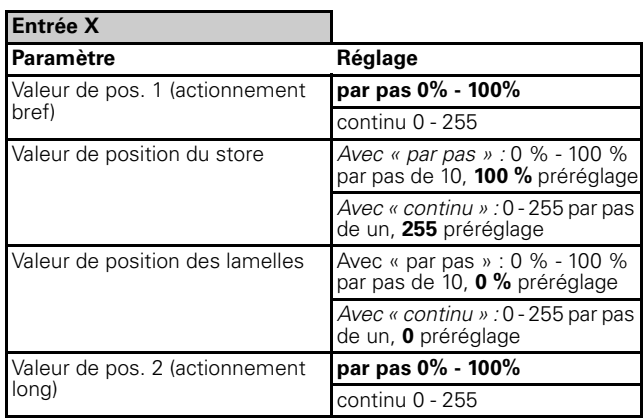

Lorsque l'option « Sélection de fonction » est définie dans l'onglet « Entrée X » sur « Fronts 1 bit, 2 bits (forç), 1 octet valeurs » :

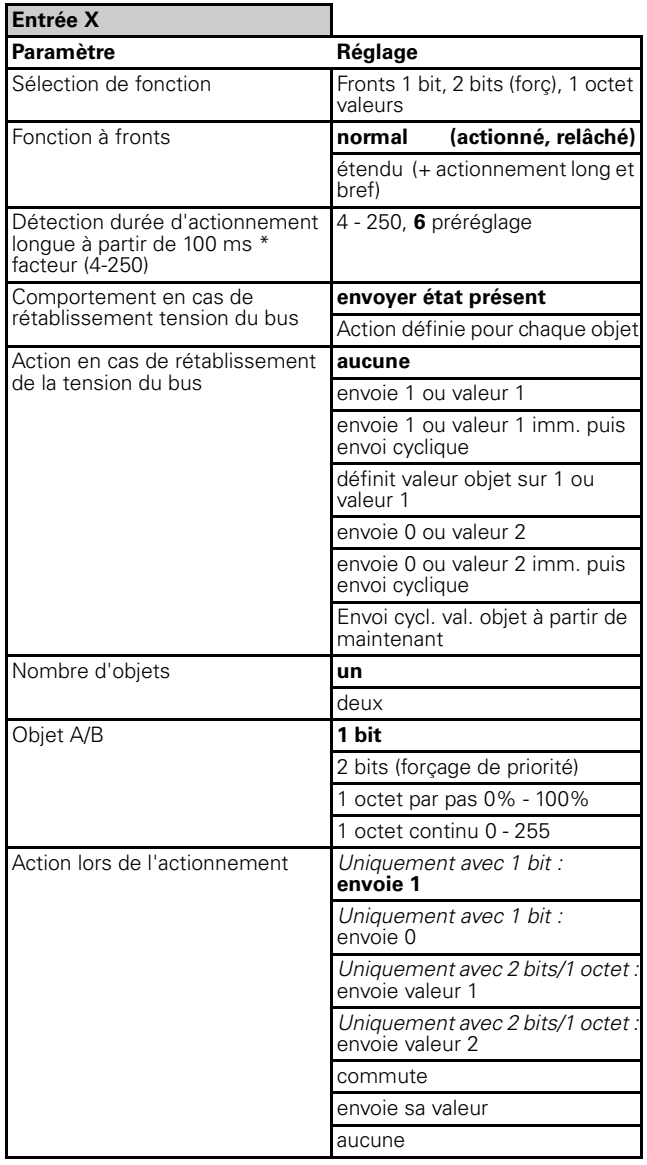

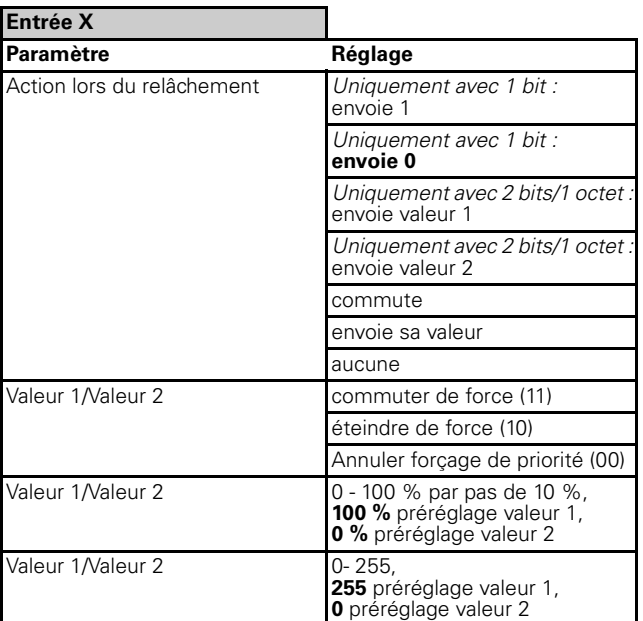

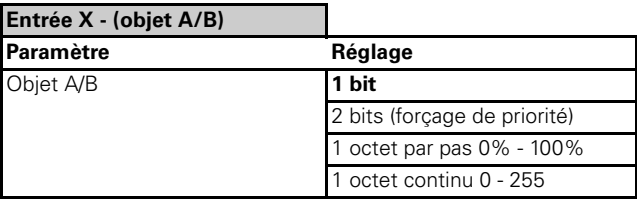

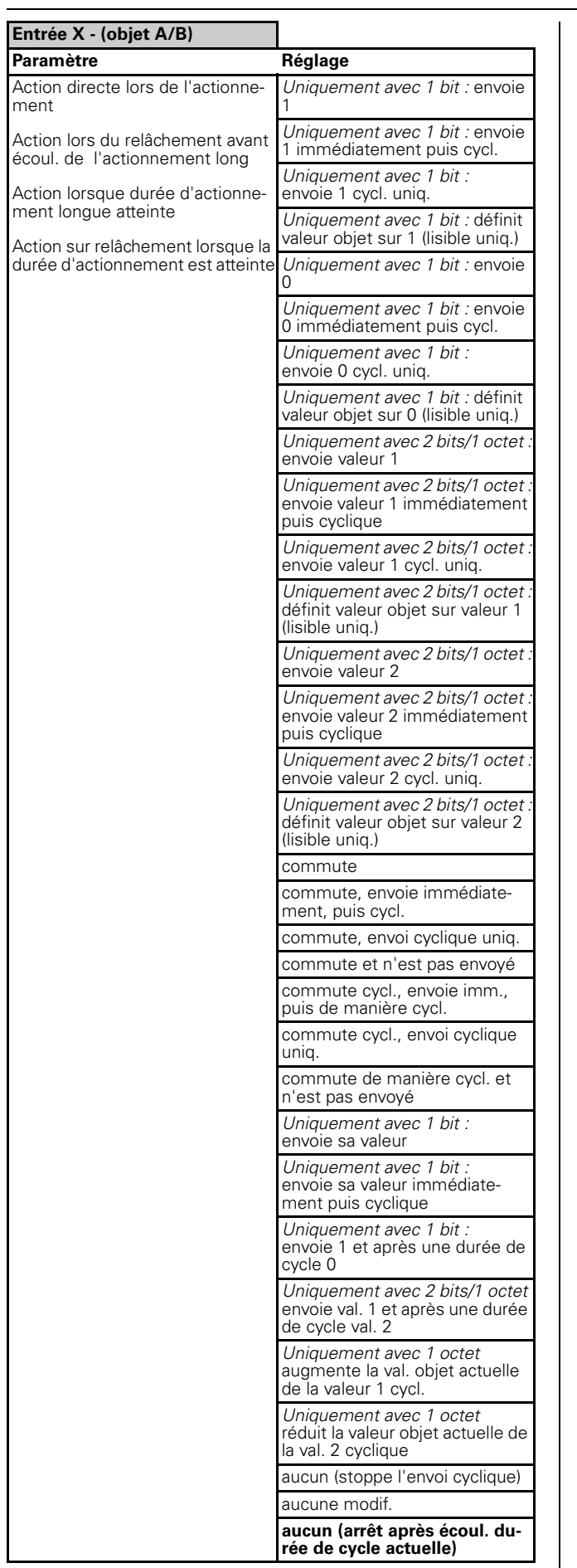

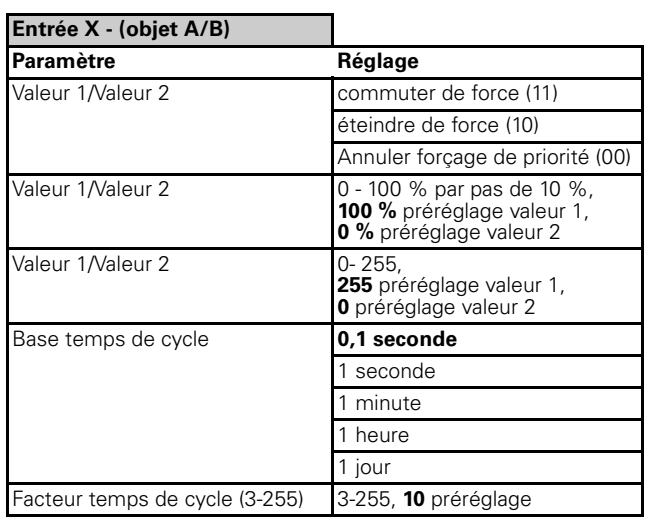

Si l'option « Sélection de fonction » est définie dans l'onglet « Entrée X » sur « Fronts avec valeurs 2 octets  $\aleph$  :

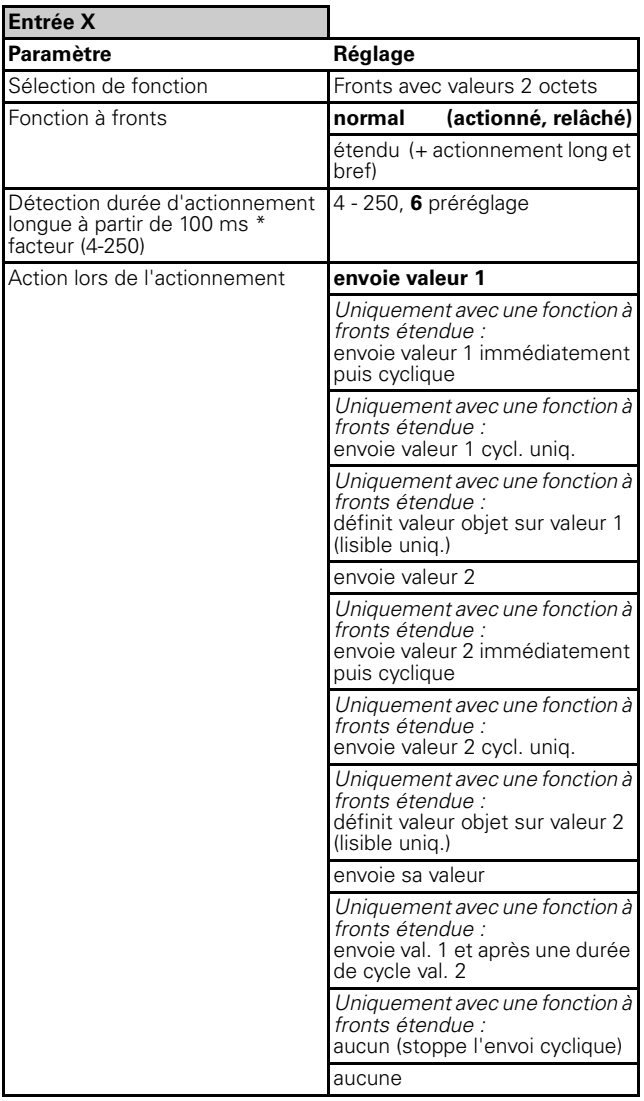

#### **Compteur multifonct. 12BA/1.1**

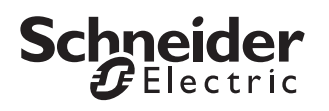

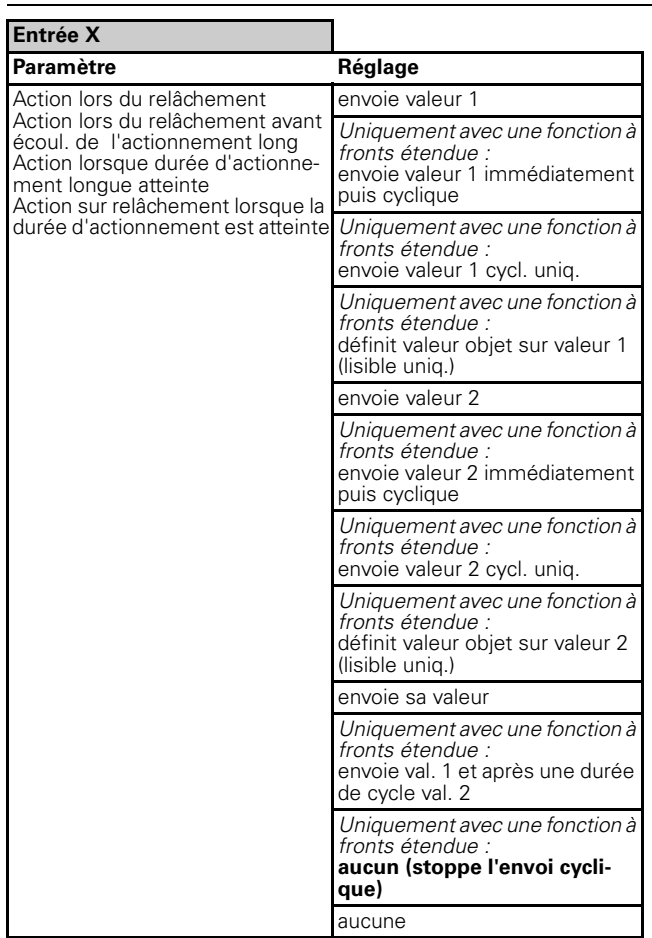

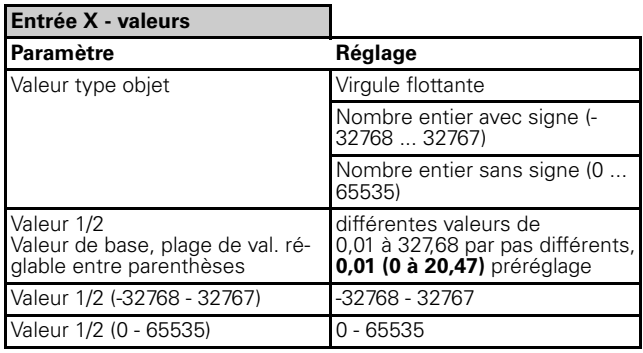

Si l'option « Sélection de fonction » est définie dans l'onglet « Entrée X » sur « Régulateur linéaire 8 bits » :

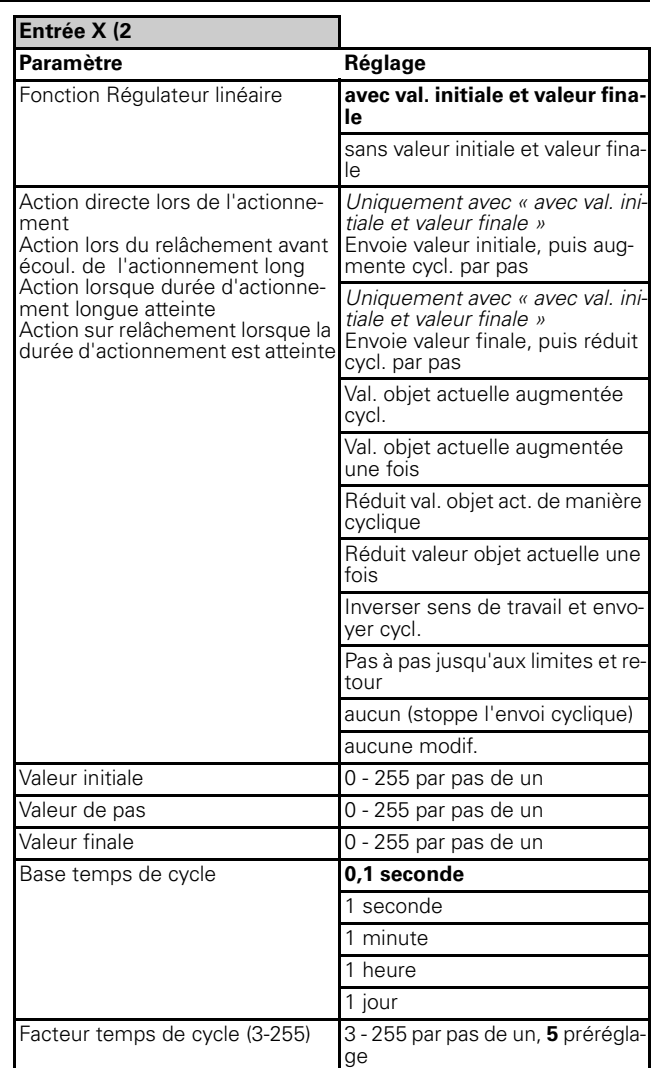

Si l'option « Sélection de fonction » est définie dans l'onglet « Entrée X » sur « Scénario » :

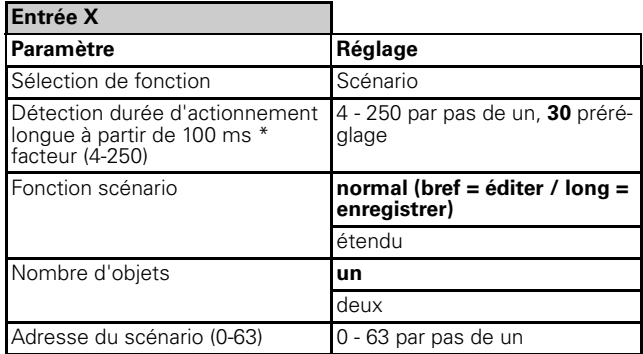

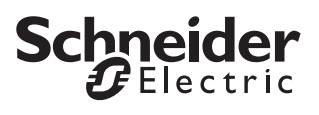

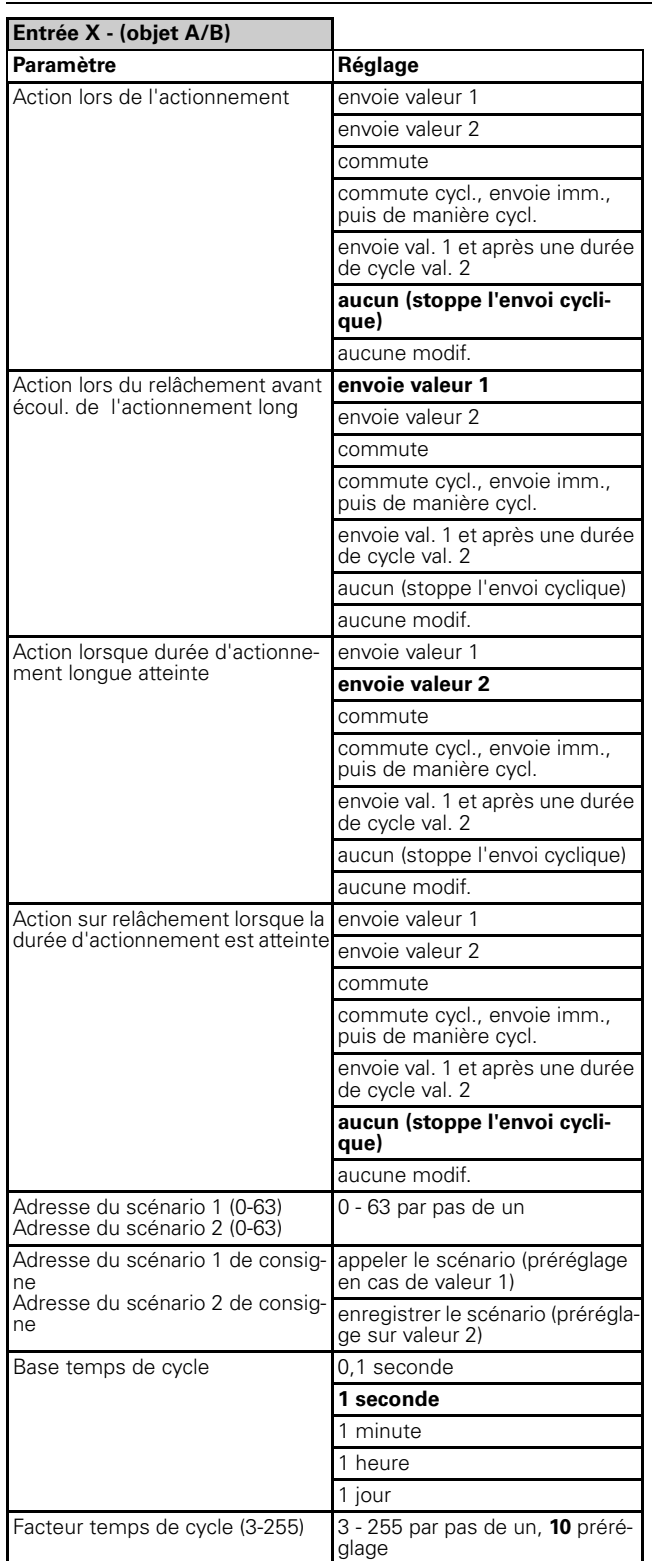

Si l'option « Sélection de fonction » est définie dans l'onglet « Entrée X » sur « Compteur d'impulsions » :

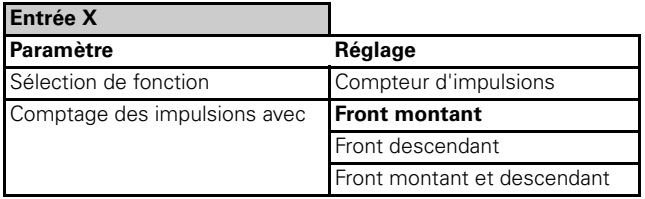

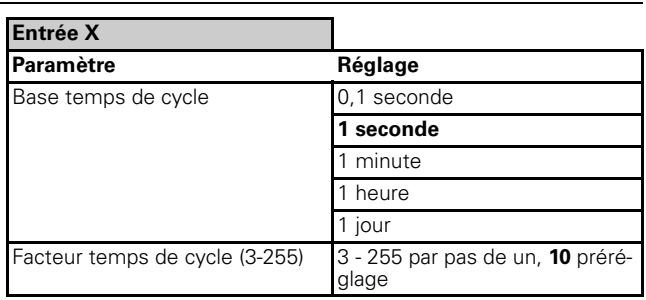

Si l'option « Sélection de fonction » est définie dans l'onglet « Entrée X » sur « Compteur de commutations » :

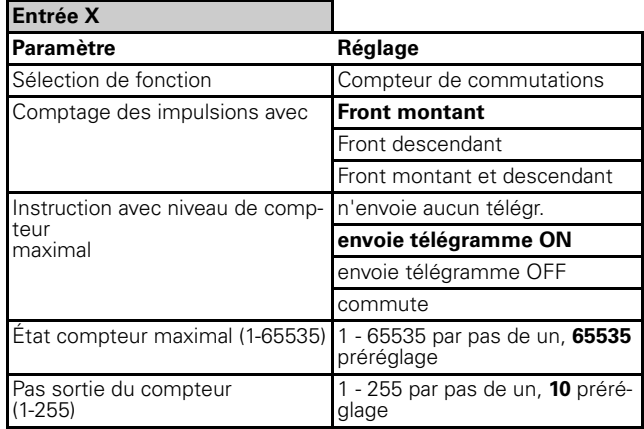

Si l'option « Sélection de fonction » est définie dans l'onglet « Entrée X » sur « Réinitialiser compteur » :

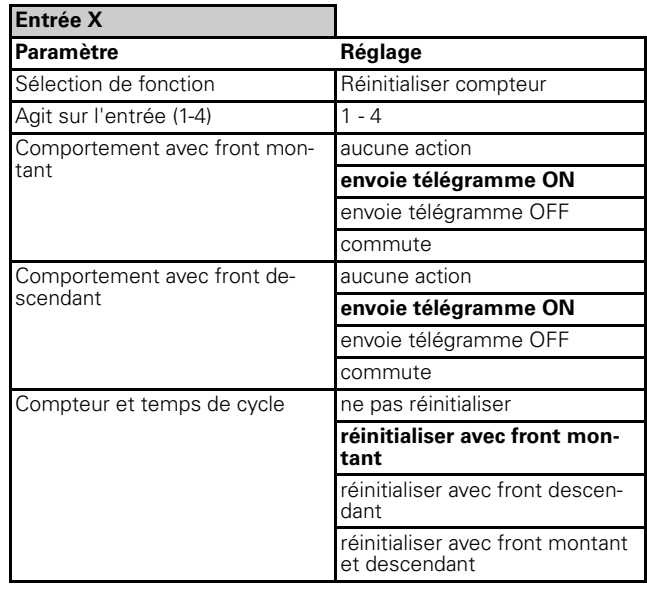

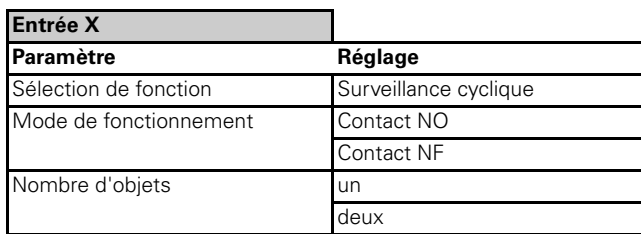

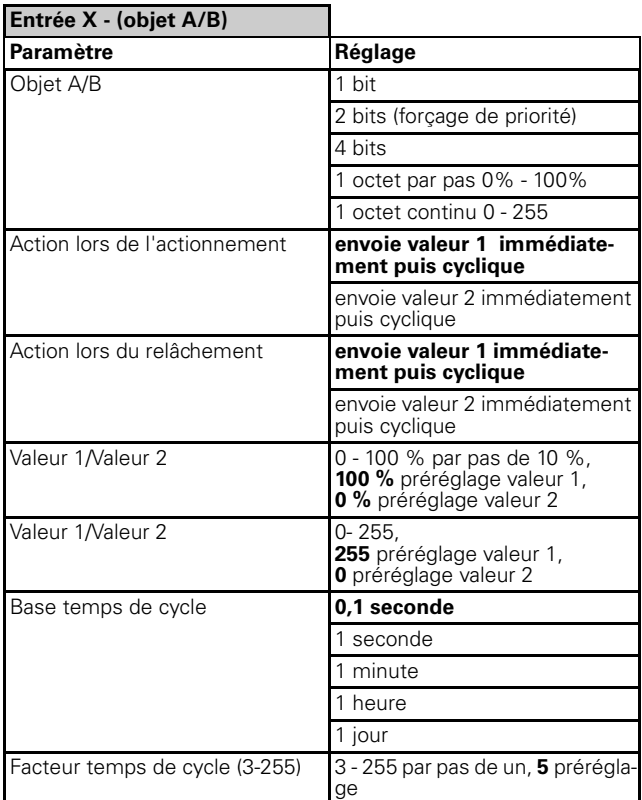

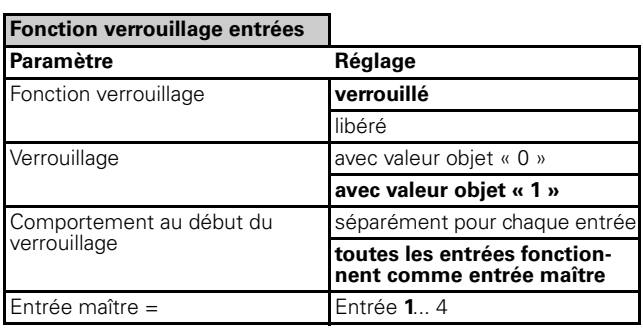

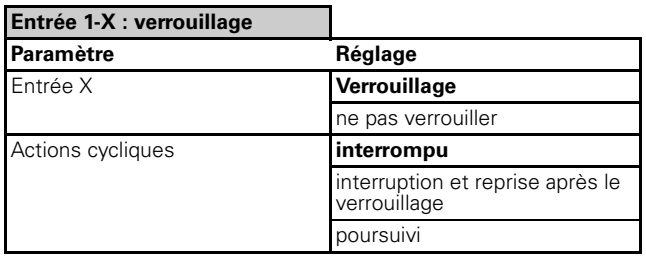